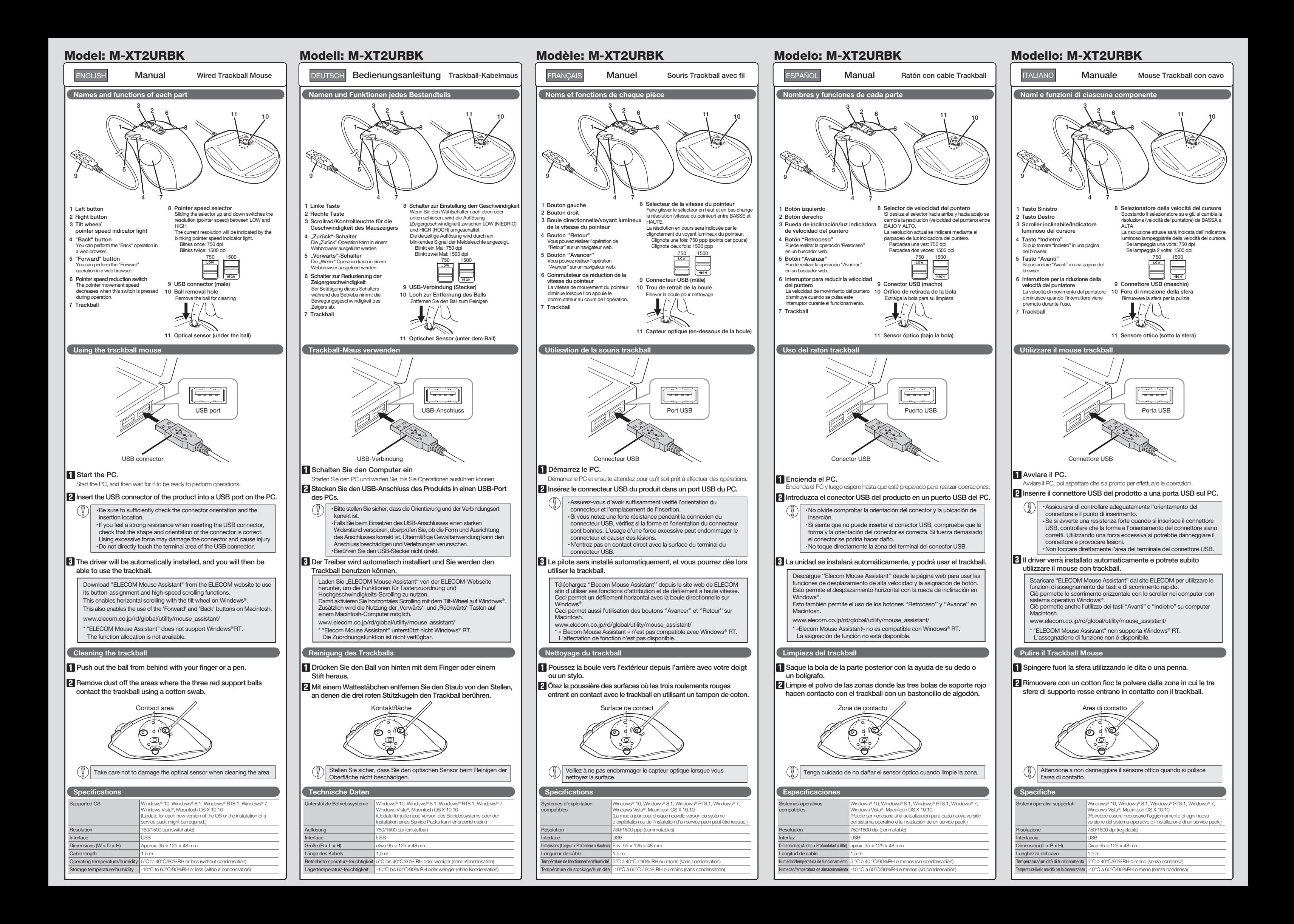

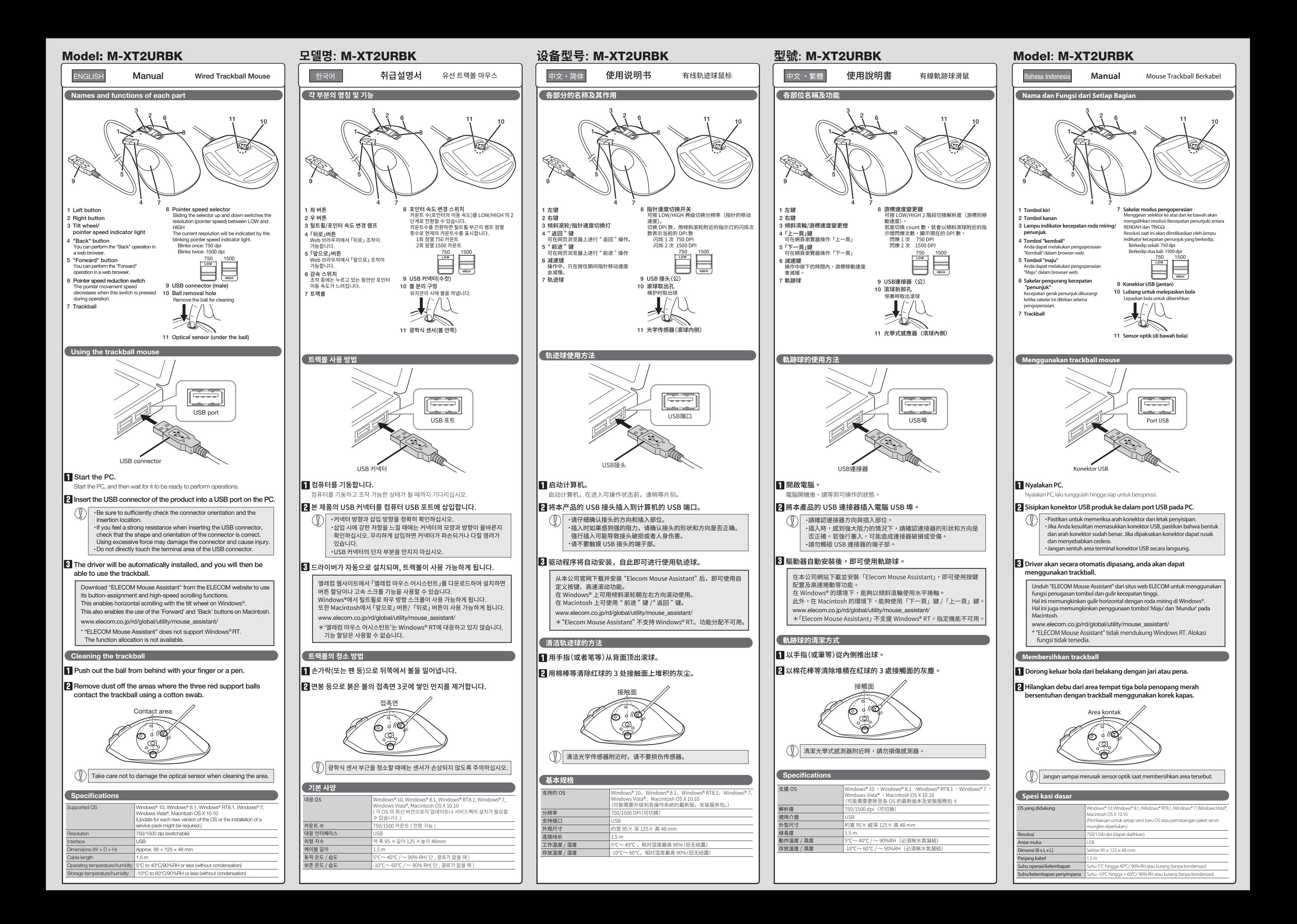

Please see the current state of RoHS compliant: 請參考 RoHS 合規性目前的狀態: Xin tham khảo theo hiện trạng tuân thủ RoHS: www.elecom.co.jp/global/certification/

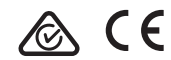

單元

Unit

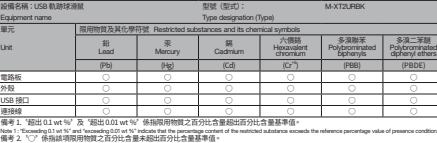

#### WEEE D This symbol means that waste of electrical and electronic equipment (WEEE) should not be disposed as general household waste. WEEE should be treated separately to prevent possible harm to the environment or human health. Consult your retailer or local municipal office for collection, return, recycle or reuse of WEEE.

Trademark and name of the manufacturer: Importer EU Contact :<br> **ELECOM CO., LTD.** Abund the World Trading, Ltd.<br>
WWW.elecom.co.jp/global/<br>
Nordrhein-Westfalen, 40212, Germany ELECOM Singapore Pte. Ltd Blk 10, Kaki Bukit Avenue 1, #02-04 Kaki Bukit Industrial Estate, Singapore 417942 TEL : +65 6347 - 7747 FAX : +65 6753 - 1791 ELECOM Korea Co., Ltd. Dome-Bldg 5F, 60, Nambusunhwan-ro 347-gil, Seocho-gu, Seoul, 06730, South Korea TEL : +82 (0) 2 - 1588 - 9514  $FAX : +82 (0) 2 - 3472 - 5533$ www.elecom.co.kr ELECOM Sales Hong Kong Ltd. 2/F, Block A, Sea View Estate 2-8 Watson Road, auseway Bay, Hong Kong TEL : +852 2806 - 3600 FAX : +852 2806 - 3300 email : info@elecom.asia ELECOM (SHANGHAI) TRADING Co.,Ltd Room 208-A21, 2nd floor, 1602 Zhongshanxi Road, Xuhui District, Shanghai, China, 200235 TEL : +86 021-33680011 FAX : +86 755 83698064

L'utilizzo di un liquido infiammabile (diluenti, benzene,<br>alcool, ecc.) può pregiudicare la qualità del materiale<br>e il colore del prodotto.

- · Windows, Windows Vista and the Windows logo are trademarks of the Microsoft group of companies.
- · Mac OS and Macintosh are trademarks of Apple Inc., registered in the U.S. and other countries.
- was see and was mesmas a additional is or Apple mot, registered in the stott and other countries.<br>Company names, product names, and other names in this manual are either trademarks or registered trademarks

A customer who purchases outside Japan should contact the local retailer in the country of purchase for enquiries.<br>In "ELECOM CO., LTD. (Japan)", no customer support is available for enquiries about purchases or usage in/f

This device complies with Part 15 of the FCC Rules. Operation is subject to the following two conditions: (1) this device may not cause harmful interference, and (2) this device must accept any interference received, including interference that may cause undesired operation.

If a foreign object (water, metal chip, etc.) enters the product. immediately store with product, immediately stop using the product, remove<br>the product from the PC. If you continue to use the<br>product under these conditions, it may cause a fire or electric shock.

 $(English (EN))$ 

In order to make improvements to this product, the design and specifications are subject to change without prior notice.

#### Compliance status www.elecom.co.jp/global/certification/

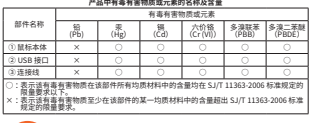

○ 1257meA→FRPAP19703PA∠L 68.23 EU entitied substance of the percentage content of the reference of reference o<br>http://www.the restricted the percentage of reference value of presence value of presence value of presence. 1備考 3. 〝--〞係指職列制制物質項為解除項項目。<br>Note 3 : The "−" indicates that the restricted substance corresponds to the exemption

Responsible party (For FCC matters only) Around The World Trading Inc., 7636 Miramar Rd #1300, San Diego, CA 92126 [elecomus.com](https://elecomus.com/web/)

 $\overline{40}$ 

 $\boxtimes$ 

**Contract** 

- If the product is behaving abnormally, such as by generating heat, smoke, or a strange smell, immediately stop using the product, shut down the PC, and then sufciently check whether the product is generating heat while being careful to avoid being burned. Then, remove the product from the PC. After that, contact the retailer from whom you purchased the product. Continuing to use the product under these conditions may cause a fire or electric shock.
- Do not drop the product or otherwise subject it to impacts. If this product is damaged, immediately stop using it, remove the product from the PC. After that, contact the retailer from whom you purchased the product. Continuing to use the product while it is damaged<br>may cause a fire or electric shock.
- Do not attempt to disassemble, modify or repair this<br>product by yourself, as this may cause a fire, electric roduct by yoursen, as and<br>hock or product damage.
- Do not put this product in fire, as the product may<br>burst, resulting in a fire or injury.
- Do not insert or remove the connector with wet hands. Also, do not make alternations to or forcefully bend the connector.<br>Doing so may cause a fire or electric shock.

#### $\triangle$  CAUTION

occur In an uneven place or a place exposed to vibration In a place where a magnetic field is generated (near<br>a magnet, etc.)<br>In a dusty place

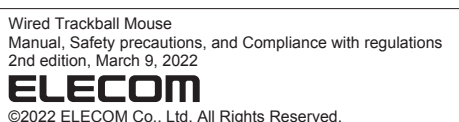

· Unauthorised copying and/or reproducing of all or part of this manual is prohibited.

· The specifications and appearance of this product may be changed without prior notice for product improvement purposes. · When exporting this product, check the export regulations for the country of origin.

ELECOM Co., Ltd non si assume alcuna responsabilità per la perdita di dati, danni o altri problemi che possono verificarsi a qualsiasi dispositivo collegato a questo prodotto.

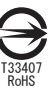

#### Safety Precautions

#### WARNING

- Se un corpo estraneo (acqua, trucioli di metallo, ecc.)<br>entra nel prodotto, interrompere immediatamente<br>l'utilizzo del prodotto, rimuovere il prodotto dal PC. Se<br>si continua a utilizzare il prodotto in queste condizioni,<br>s
- Se il prodotto si comporta in modo anomalo, ad esempio genera calore, fumo, o emette uno strano odore, interrompere immediatamente l'utilizzo del prodotto, spegnere il PC e poi controllare<br>adeguatamente se il prodotto sta generando calore<br>facendo attenzione a non bruciarsi. Poi, rimuovere il<br>prodotto dal PC. Dopo di che, contattare il rivenditore<br>dal quale avete acq
- Non far cadere il prodotto e non sottoporlo a urti.<br>Se il prodotto è danneggiato, interrompere<br>immediatamente l'utilizzo, rimuovere il prodotto dal<br>PC. Dopo di che, contattare il fivenditore dal quale<br>avete acquistato il p
- Non provare a smontare, modificare o riparare questo<br>prodotto da soli, in quanto ciò può causare incendio,<br>shock elettrico o danni al prodotto.
- Non gettare il prodotto nel fuoco, in quanto potrebbe bruciare, provocando incendio o lesioni gravi.
- Non inserire o rimuovere il connettore con le mani bagnate. Inoltre, non effettuare modiche e non piegare con forza il connettore. Farlo può causare incendio o scossa elettrica.

## $\bigwedge$  ATTENZIONE

This product does not have a waterproof structure. Use and store this product in a place where the product body will not be splashed with water or other liquid.

Se si ha intenzione di non utilizzare il prodotto per un mese o più, rimuoverlo dal PC. Quando non si utilizza più il prodotto, si raccomanda<br>di smaltirlo secondo le leggi o dinaggiori i servi altirlo secondo le leggi e disposizioni

Rain, water mist, juice, coffee, steam or sweat may also cause product damage.

ELECOM Co., Ltd will have no liability for any loss of data, damages, or any other problems that may occur to any devices connected to this product.

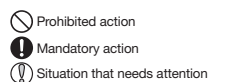

#### Limitation of Liability

In no event will ELECOM Co., Ltd be liable for any los profits or special, consequential, indirect, punitive damages arising out of the use of this product.

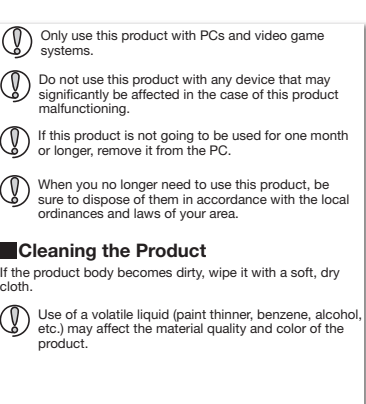

#### $\circledcirc$ Versuchen Sie nicht, dieses Produkt selbstständig auseinander zu nehmen, zu ändern oder zu reparieren, da es dadurch zu einem Brand, Elektroschock oder zu Schäden am Produkt kommen kann.

Do not place this product in any of the following environments: In a car exposed to sunlight, a place exposed to direct sunlight, or a place that becomes hot (around a heater, etc.) In a moist place or a place where condensation may Die Nutzung von flüchtigen Flüssigkeiten<br>Farbverdünner, Benzol, Alkohol uswi kar (Farbverdünner, Benzol, Alkohol usw) kann die Materialqualität und die Farbe des Produkts verändern.

- Verwenden Sie dieses Produkt nicht bei Geräten, die bei einer Fehlfunktion des Produkts erheblich beeinträchtigt werden könnten.
- 
- Falls dieses Produkt einen Monat oder länger nicht verwendet wird, entfernen Sie es vom PC. Wenn Sie dieses Produkt nicht mehr benötigen,<br>entsorgen Sie es gemäß den örtlichen Vorschrift

## **Haftungsbegrenzung**

#### Reinigung des Produkts

Si un corps étranger (de l'eau, un copeau de métal, etc.) entre dans le produit, arrêtez immédiatement de l'utiliser, déconnectez le produit du PC. Si vous continuez à utiliser le produit dans ces conditions, il peut provoquer un incendie ou une électrocution.

#### Precauzioni per la Sicurezza

Action interdite **Action obligatoire** 

In nessun caso, ELECOM Co., Ltd verrà ritenuta responsabile per la perdita di profitti o danni speciali,<br>conseguenti, indiretti o indennizzi derivanti dall'uso di questo prodotto.

 $\circ$ product de dernomer, modifier ou repair<br>production car ceci pourrait décle un incendie, causer une électrocution ou endommager le produit. Ne pas placer ce produit au feu, car il pourrait exploser, causant un grave incendie ou des blessures. Ne pas insérer ou retirer le connecteur avec les mains humides. En outre, ne pas effectuer des modications sur le connecteur ou le plier avec force. Faire ceci peut provoquer un incendie ou une électrocution.

 $\Omega$ 

#### $\bigwedge$  ATTENTION

Pulizia del prodotto

Se il prodotto si sporca, pulirlo con un panno morbido e

L'usage d'un liquide volatile (diluant à peinture, benzène, alcool, etc.) peut affecter la qualité du matériau et la L'accessor du material de conditionnel de la discolation de la qualité du matériau et la<br>couleur du produit.

asciutto.

#### Precauciones de seguridad

Azione proibita

Azione Obbligatoria

Situazione che necessita di particolare attenzione

Limitazione di Responsabilità

- Non posizionare il prodotto in uno dei seguenti luoghi: In un'auto esposta alla luce del sole, in un luogo esposto alla diretta luce del sole o in un luogo che diventa molto caldo (vicino a un calorifero, ecc.)<br>In un luogo umido o dove si forma della condensa<br>Su una superficie ondulata o esposta a vibrazioni In un luogo in cui viene generato un campo magnetico (vicino a un magnete, ecc.) In un luogo polveroso
- Questo prodotto non è dotato di struttura impermeabile. Utilizzare e conservare questo prodotto in un luogo in cui non possa essere schizzato con acqua o altri liquidi. Pioggia, nebbia d'acqua, succo di frutta, caffè, vapore o sudore possono anche causare danni al prodotto.

**Acción obligatoria** Situación que necesita atención

#### ADVERTENCIA

Si el producto se comporta de forma anormal, como<br>por ejemplo genera calor, humo o un olor extraño,<br>deje de usar el producto inmediatamente, apague el<br>PC y a continuación compruebe si el producto<br>genera calor teniendo cuid continuación, retire el producto del PC. Después de eso, póngase en contacto con el distribuidor donde compró el producto. Si continúa utilizando el producto en estas condiciones, puede provocar un incendio o una descarga eléctrica.

Non utilizzare questo prodotto con qualsiasi dispositivo che potrebbe venire danneggiato in modo signicativo in caso di malfunzionamento del prodotto. Utilizzare questo prodotto solo con PC e console per videogiochi.

Sicherheitsvorkehrungen

Wenn ein Fremdkörper (Wasser, Metallsplitter usw.) in das Produkt eindringt, brechen Sie die Verwendung des Produkts sofort ab und entfernen Sie das Produkt vom PC. Wenn Sie das Produkt unter diesen Bedingungen weiter verwenden, kann dies zu einem Brand oder Stromschlag führen.

Falls sich das Produkt unnormal verhält, z. B. durch<br>Hitzeentwicklung, Rauchentwicklung oder einen<br>ungewöhnlichen Geruch, schalten Sie das Produkt<br>sofort aus, fahren den PC herunter und überprüfen<br>Sie ausreichend, ob das P

Lassen Sie das Produkt nicht fallen und setzen Sie es keinen anderen Schlägen aus. Falls dieses Produkt beschädigt ist, hören Sie sofort auf, es zu verwenden, und entfernen Sie das Produkt vom PC. Kontaktieren Sie anschließend den Verkäufer, von dem Sie das Produkt erworben haben. Wenn Sie das Produkt weiterhin verwenden, während es beschädigt ist, kann es zu einem Brand oder Stromschlag kommen.

 $\bigwedge$ ACHTUNG

ELECOM Co. Ltd haftet unter keinen Umständen für Verluste oder spezielle, konsequente, indirekte oder straiche Oder spezielle, Korisequerite, indirente oder Jardinano.<br>Schäden, die durch die Nutzung des Produkts entstehen ELECOM Co. haftet nicht für eventuelle Verluste von Daten, Schäden oder andere Probleme mit Geräten, die mit diesem Produkt verbunden sind.

Falls der Produktkörper schmutzig wird, wischen Sie es mit einem weichen und trockenen Tuch ab.

Untersagte Handlung O Unbedinate Handlung Geben Sie hierbei Acht

- $\circ$ Setzen Sie dieses Produkt nicht Feuer aus, da es platzen kann, was zu einem Brand oder einer Verletzung führen kann.
- $\circ$ Den Stecker nicht mit nassen Händen einstecken<br>oder entfernen. Nehmen Sie keine Veränderungen am<br>Stecker vor und verbiegen Sie ihn nicht gewaltsam.<br>Dies kann zu einem Brand oder Stromschlag führen.

#### $\triangle$  ACHTUNG

 $\circ$ 

während Sie darauf achten, dass Sie sich nicht verbrennen. Dann entfernen Sie das Produkt vom PC. Kontaktieren Sie anschließend den Verkäufer, von dem Sie das Produkt erworben haben. Falls Sie das Produkt unter diesen Bedingungen weiter verwenden, kann dies zu einem Brand oder Stromschlag führen.

Bewahren Sie dieses Produkt nicht an folgenden Orten auf:

In einem Auto unter Aussetzung von Licht, einem Ort, der dem Sonnenlicht ausgesetzt ist oder einem Ort, der heiß wird (in der Nähe eines Heizkörpers usw.) An einem feuchten Ort oder an einem Ort, an dem<br>An einem feuchten Ort oder an einem Ort, an dem es zu Kondensation kommt. An einem schiefen Ort oder an einem Ort, wo es zu

Vibrationen kommen kann. An einem Ort, wo ein Magnetfeld erzeugt wird (neben einem Magnet usw.) An einem staubigen Ort

Dieses Produkt hat keine wasserdichte Struktur.<br>Verwenden und lagern Sie dieses Produkt an einem<br>Ort, an dem der Produktkörper nicht mit Wasser oder<br>anderen Flüssigkeiten bespritzt wird.<br>Regen, Wassernebel, Saft, Kaffee, D

**(1)** Nutzen Sie dieses Produkt nur mit PCs und

entsorgen Sie es gemäß den örtlichen Vorschriften und Gesetzen in Ihrer Region.

Ne pas laisser tomber le produit ou encore le soumettre aux impacts. Si ce produit est endommagé, cessez immédiatement de l'utiliser, retirez-le du PC. Après cela, contactez le détaillant chez qui vous avez acheté le produit. Continuer à utiliser le produit, alors qu'il est endommagé peut provoquer un incendie ou une électrocution.

N'essayez pas de démonter, modifier ou réparer ce<br>produit par vous-même, car ceci pourrait déclanch

En aucun cas ELECOM Co., Ltd ne sera tenu pour responsable des bénéces perdus ou spéciaux, consécutifs, indirects, des dommages-intérêts punitifs découlant de l'utilisation de ce produit.

ELECOM Co., Ltd n'assumera aucune responsabilité pour toute perte de données, dommages, ou tout autre problème qui pourrait survenir sur les appareils connectés à ce produit.

#### Nettoyage du produit

Si le corps du produit est sale, nettoyez-le avec un chiffon doux et sec.

### Limitations de responsabilité

- Dans une voiture ou des endroits exposés au soleil, ou un emplacement qui tend à être chaud (auprès d'un radiateur, etc.) Dans un endroit humide ou un lieu où la condensation
- pourrait se produire Sur une surface inégale ou un endroit exposé aux vibrations Dans un endroit où un champ magnétique est généré
- (près d'un aimant, etc.) Dans un endroit poussiéreux
- Ce produit n'a pas une structure imperméable à l'eau.<br>Utilisez et conservez ce produit dans un endroit où le<br>corps du produit ne sera pas éclaboussé par de l'eau<br>ou un autre liquide.<br>La pluie, les brumes d'eau, du jus, du ou de la sueur peuvent aussi causer des dommages au produit.

# $\bigcirc$  N'utilisez ce produit qu'avec des systèmes pour PC<br>et jeu vidéo.

- **Deutsch (DE)** (D) Verwenden Sie dieses Produkt nicht bei Geräten, die<br> **Deutsch (DE)** beiner Français (FR) (D) Repas utiliser ce produit avec n'importe quel en effecté, au **CACCIÓN Deutrait Serieusement en la cas où il pr** 
	- Si ce produit ne doit pas être utilisé pendant un mois ou plus, déconnectez-le du PC.
	- Au cas où vous ne souhaiteriez plus utiliser ce produit, assurez-vous de vous en débarrasser conformément assurez-vous de vous en débarrasser confor<br>à la législation en vigueur dans votre localité.

Si le produit présente un dysfonctionnement tel que la production de chaleur, de fumée, ou une odeur suspecte, arrêtez immédiatement d'utiliser le produit, débranchez le PC, puis vériez sufsamment s'il produit de la chaleur tout en évitant de vous faire brûler. Ensuite, retirez le produit du PC. Après cela, contactez le détaillant chez qui vous avez acheté le produit. Si vous continuez à utiliser le produit dans ces conditions, il peut provoquer un incendie ou une électrocution.

AVERTISSEMENT

 $\left(\overline{\mathbb{Q}}\right)$  Situation nécessitant une attention

Ne pas placer ce produit dans l'un des environnements suivants :

Consignes de sécurité

Si se introduce un objeto extraño en el producto (agua, astilla de metal, etc.) deje de utilizar el producto inmediatamente, extraiga el receptor del PC, retire el producto del PC. Si continúa utilizando el producto en estas condiciones, puede provocar un incendio o una descarga eléctrica.

No deje caer el producto ni lo someta a impactos. Si este producto está dañado, deje de usarlo inmediatamente, retire el producto del PC. Después de eso, póngase en contacto con el distr donde compró el producto. Si continúa usando el producto cuando está dañado puede provocar un incendio o una descarga eléctrica.

No intente desarmar, modificar o reparar este<br>producto usted mismo, ya que podría provocar un<br>incendio, descarga eléctrica o dañar el producto.

Este producto no dispone de estructura impermeable. Utilice y almacene este producto en un lugar donde la carcasa del producto no se salpique con agua u otro líquido. La lluvia, vapor de agua, zumo, café, vapor o sudor

también puede causar daños al producto.

- En ningún caso ELECOM Co., Ltd se responsabilizará de ninguna pérdida de benecios, o daño especial, resultante, indirecto, o punitivo derivado del uso de este producto.
- ELECOM Co., Ltd no se responsabilizará de ninguna pérdida de datos, daños, o cualquier otro problema que pueda ocurrir a cualquier dispositivo conectado a este producto.

#### Limpieza del producto

Si se ensucia la carcasa del producto, límpiela con un paño seco y suave, etc.

Acción prohibida

Limitación de responsabilidad

No arroje este producto al fuego, ya que podría explotar y provocar un incendio o lesiones.

No inserte ni retire el conector con las manos mojadas. Además, no realice modicaciones ni doble a la fuerza el conector. Si lo hace, se podría producir un incendio o una descarga eléctrica.

#### A PRECAUCIÓN

No coloque este producto en ninguno de los siguientes entornos:

- En un automóvil expuesto a la luz del sol, en un lugar expuesto a la luz directa del sol, o en un lugar que se caliente (cerca de una estufa, etc.). En un lugar húmedo o en un lugar donde se pueda
- formar condensación. Sobre una supercie desigual o en un lugar
- 
- expuesto a las vibraciones. En un lugar donde se genere un campo magnético (cerca de un imán, etc.). En un lugar polvoriento.
- 

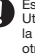

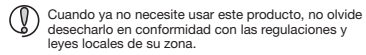

El uso de un líquido volátil (disolvente, benceno, alcohol, etc.) puede afectar a la calidad del material y el color del producto.

- Sólo use este producto con ordenadores y sistemas de videojuegos.
- No use este producto con cualquier dispositivo que pueda verse afectado signicativamente en caso de mal funcionamiento de este producto.
- Si no se va a utilizar este producto durante un mes o más, retírelo del PC.

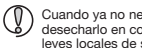

MSIP-REM-ELJ-M-XT2UR

**Italiano (IT)**

#### $\triangle$  AVVISO

單元 Unit

Compliance status www.elecom.co.jp/global/certification/ Please see the Web manuals for German,

French, Spanish and Italian versions:

This device complies with Part 15 of the FCC Rules.<br>Operation is subject to the following two conditions:<br>this device may not cause harmful interference, and www.elecom.co.jp/global/download-list/<br>www.elecom.co.jp/global/download-list/<br> $\blacksquare$ Operation is subject to the following two conditions: (1)<br>this device may not cause harmful interference, and (2) this<br>device must accept any interference received, including<br>interference that may cause undesired operation Responsible party (For FCC matters only) Around The World Trading Inc., 7636 Miramar Rd #1300, San Diego, CA 92126 [elecomus.com](https://elecomus.com/web/) 额法 In order to make improvements to this product, the design and specifications are subject to change without prior notice. **产品中有毒有害物质或元素的名称及含量** 設備名稱:USB 軌跡球滑鼠 New York New York USB 型號 (型式): New York New York New York New York New York New York New York New York New York New York New York New York New York New York New York New York New York New York New York New Equipment name Type designation (Type) 部件名称 有毒有害物质或元素 铅 (Pb) 汞 (Hg) 镉 (Cd) 六价铬 (Cr (VI)) 限用物質及其化學符號 Restricted substances and its chemical symbols 多溴联苯 (PBB) 多溴二苯醚 (PBDE) 鉛 汞 鎘 Cadmium 六價鉻 Hexavalent chromium 多溴聯本<br>Polybrominated<br>biphenyls 多溴二苯醚<br>Polybrominated<br>diphenyl ethers Lead **Mercury** ③ 鼠标本体 | × | ○ | ○ | ○ | ○ | ○ | ③ USB 按口 | × | 〇 | 〇 | 〇 | 〇 | 〇 (Pb) (Hg) (Cd) (Cr ) (PBB) (PBDE) ③连接线 | × | ○ | ○ | ○ | ○ | ○ | 電路板 ○ ○ ○ ○ ○ ○ 外殻 ┃ ○ ┃ ○ ┃ ○ ┃ ○ ┃ ○ ┃ ○ ┃ ○ ○ : 表示适有毒有害物质在该部件所有均质材料中的含量均在 SJ/T 11363-2006 标准规定的<br>※ : 表示适有毒有害物质至少在该部件的某一均质材料中的含量超出 SJ/T 11363-2006 标准<br>規定的限量要求。 USB 接口 ○ ○ ○ ○ ○ ○ 連環 シート シート シート シート シート シート 備考1.地出 0.1 wt %′及 地出 0.01 wt %′ (外指例用预算乙自分比百量超出自分比百量是不值。<br>Note 1: "Exceedra 0.1 wt %" and "exceedra 0.01 wt %" indicate that the percenters content of the restricted substance exceeds the reference percentage value of pres 40 ○゜係指該項限用物質之百分比;<br>゙'rdicates the percentage content o 1備考 3. 〝--〞係指職列制制物質項為解除項項目。<br>Note 3 : The "−" indicates that the restricted substance corresponds to the exemption Please see the current state of RoHS compliant: 請參考 RoHS 合規性目前的狀態: MSIP-REM-ELJ-M-XT2URXin tham khảo theo hiện trạng tuân thủ RoHS: www.elecom.co.jp/global/certification/  $C \in$  $\boxtimes$ WEEE Disposal and Recycling  $\bigotimes$ T33407 RoHS This symbol means that waste of electrical and electronic equipment (WEEE) should not be disposed as general household waste. WEEE should be treated separately to prevent possible harm to the environment or human health. Consult **Contract** Trademark and name of the manufacturer:<br> **ELECOM CO., LTD.** Around the World Trading, Ltd.<br>
WWW.elecom.co.jp/global/<br>
WWW.elecom.co.jp/global/ your retailer or local municipal office for collection, return, recycle or reuse of WEEE. ELECOM Korea Co., Ltd. Dome-Bldg 5F, 60, Nambusunhwan-ro 347-gil, Seocho-gu, Seoul, 06730, South Korea ELECOM Sales Hong Kong Ltd. 2/F, Block A, Sea View Estate 2-8 Watson Road, Causeway Bay, Hong Kong TEL : +852 2806 - 3600 TEL : +82 (0) 2 - 1588 - 9514 FAX : +82 (0) 2 - 3472 - 5533 FAX : +852 2806 - 3300 www.elecom.co.kr email : info@elecom.asia ELECOM (SHANGHAI) TRADING Co.,Ltd ELECOM Singapore Pte. Ltd<br>Blk 10, Kaki Bukit Avenue 1,<br>#02-04 Kaki Bukit Industrial Estate, Singapore 417942<br>TEL : +65 6753 - 1791<br>FAX : +65 6753 - 1791 Room 208-A21, 2nd floor, 1602 Zhongshanxi Road, Xuhui District, Shanghai, China, 200235 TEL : +86 021-33680011 FAX : +86 755 83698064 · Unauthorised copying and/or reproducing of all or part of this manual is prohibited. · The specifications and appearance of this product may be changed without prior notice for product improvement purposes. · When exporting this product, check the export regulations for the country of origin. · Windows, Windows Vista and the Windows logo are trademarks of the Microsoft group of companies. · Mac OS and Macintosh are trademarks of Apple Inc., registered in the U.S. and other countries. · Company names, product names, and other names in this manual are either trademarks or registered trademarks. A customer who purchases outside Japan should contact the local retailer in the country of purchase for enquiries.<br>In "ELECOM CO., LTD. (Japan)", no customer support is available for enquiries about purchases or usage in/f Wired Trackball Mouse Manual, Safety precautions, and Compliance with regulations 4th edition, March 9, 2022 **ELECOM** 

- 
- 
- 如果使用油漆稀釋液、溶劑、酒精等揮發性液體,有可<br>能導致變質或變色。
- ELECOM Co., Ltd. 對因使用本產品造成的特殊損失、結果性 損失、間接損失、懲罰性損失或所損失利益的賠償均不承擔
- ELECOM Co., Ltd.不對連線到本產品的裝置中可能發生的資料 丟失、出錯或其他問題做出任何擔保。

- 磁鐵附近等磁場範圍內 灰塵多的地方
- 本產品並不防水。使用或存放時請避開會潑到水等液體 的地方。
- 雨滴、水花、果汁、咖啡、蒸汽、汗水等都有可能造成 故障。
- (1) 請勿使用於電腦、遊戲機用的滑鼠之外的用途。

©2022 ELECOM Co., Ltd. All Rights Reserved.

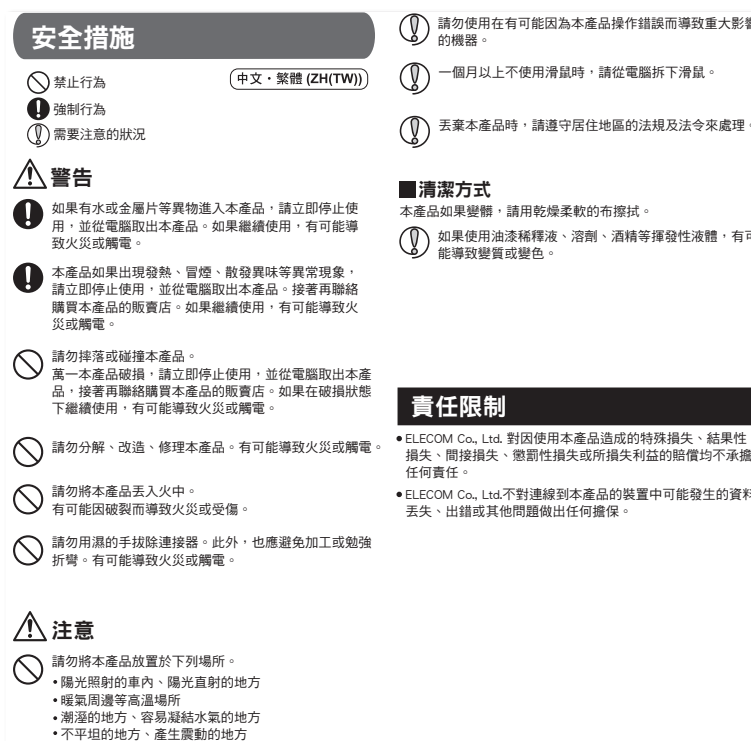

- 
- 

請勿使用在有可能因為本產品操作錯誤而導致重大影響 的機器。

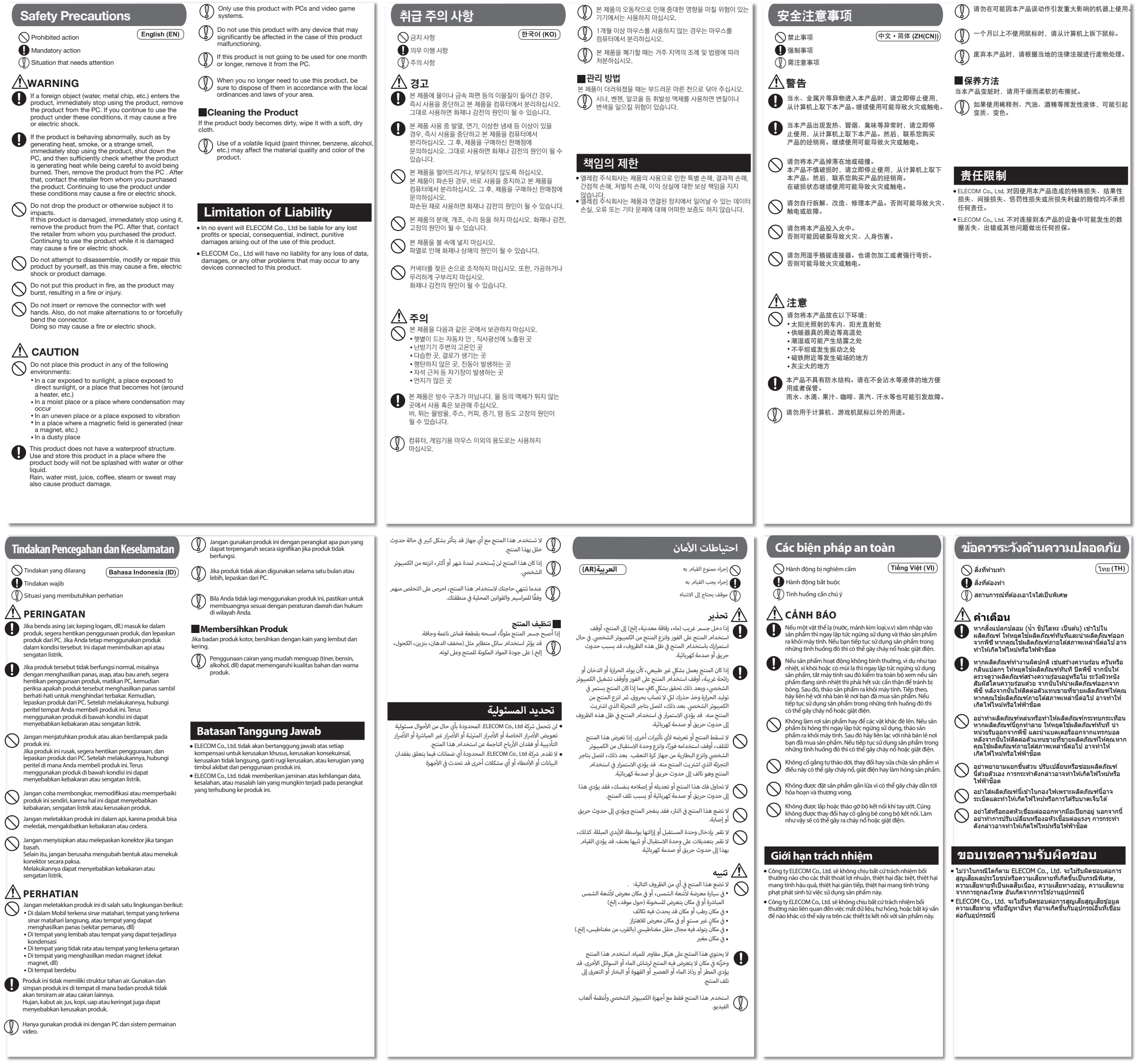